## 204700 Data Structure and Programming Languages

Jakarin Chawachat

From: http://ocw.mit.edu/courses/electrical-engineering-and-computerscience/6-092-introduction-to-programming-in-java-january-iap-2010/index.htm

### **2.MORE TYPES, METHODS, OPERATORS**

## **Outline**

- Lecture 1 Review
- More types
- Methods
- Conditionals

### Types

Kind of values that can be stored and manipulated.

- **boolean**: Truth value (**true** or **false**).
- **int**: Integer (0, 1 -50)
- **double**: Real number (3.14, 1.0, -756.015)
- **String**: Text ("Hello world.", "example").

### Variables

#### Named location that stores a value of one particular type.

Form: TYPE NAME;

Example: String foo;

### **Operators**

Symbols that perform simple computations

Assignment: = Addition: + Subtraction: - Multiplication: \* Division: /

## Assignment 1

```
class C2FConterter {
```

```
public static void main(String[] args) {
```

```
double celcius = 34;
```
double farenheit **=** 0.0**;**

farenheit **= ((**celcius**/**5**) \*** 9**) +** 32**;**

```
System.out.println(celcius+ " Celsius degree is equal to " +
farenheit + " Fahrenheit degree.");
```

```
}
}
```
## Output of Assignment 1

#### 34.0 Celsius degree is equal to 93.19999999999999 Fahrenheit degree.

System**.**out**.**printf**(**"%.2f Celsius degree is equal to %.2f Fahrenheit degree."**,**celcius**,**farenheit**);** 34.00 Celsius degree is equal to 93.20 Fahrenheit degree.

## **Outline**

- Lecture 1 Review
- More types
- Methods
- Conditionals

## Division

Division ("/") operates differently on integer and doubles!

Example: double a **=** 5.0**/**2.0**;** // a = 2.5  $int b = 4/2$ ;  $1/b = 2$  $int c = 5/2$ ;  $\frac{1}{c} = 2$ double d **=** 5**/**2**;** // d = 2.0

## Order of Operations

Precedence like math, left to right Right hand side of = evaluated first Parenthesis increase precedence

double  $x = 3/2 + 1$ ;  $\frac{1}{x} = 2.0$ ; double  $y = 3/(2+1)$ ;  $\frac{1}{y} = 1.0$ ;

## Mismatched Types

Java verifies that types always match:

```
String five = 5; // ERROR!
```
Exception in thread "main" java.lang.Error: Unresolved compilation problem: Type mismatch: cannot convert from int to String

at C2FConterter.main(C2FConterter.java:6)

# Conversion by casting int a **=** 2**;** // a = 2 double a **=** 2**;** // a = 2.0 (Implicit) int a**=** 18.7**;** // ERROR int a**= (**int**)**18.7**;** // 18 double a **=**2**/**3**;** // a = 0.0 double a **= (**double**)**2**/**3**;** // a = 0.6666….

## Input and Output

- Simple Output
	- System**.**out**.**print**(**"Text"**);**
- Simple Input
	- Use Scanner
	- Import **import** java**.**util**.**Scanner**;**
	- Create Scanner object
		- Scanner in **= new** Scanner**(**System**.**in**);**

## Simple Output

- Example
	- float b **=** in**.**nextFloat**();**
	- int a **=** in**.**nextInt**();**
	- nextType**()**: Return the next token in the input stream, returned as the base type corresponding to Type

## Example

```
import java.util.Scanner;
class Test{
      public static void main(String[] arguments){
            int x;
            Scanner in = new Scanner(System.in);
            x = in.nextInt();
            System.out.println(x+" is an integer.");
```
**}**

**}**

## **Outline**

- Lecture 1 Review
- More types
- Methods
- Conditionals

## Methods

• A Java method is a collection of statements that are grouped together to perform an operation.

• When you call the System.out.println method, for example, the system actually executes several statements in order to display a message on the console.

## Adding Methods

In general, a method has the following syntax:

modifier returnValueType methodName(list of parameters) { // Method body;

}

## The parts of a method

- **Modifiers:** (optional) The modifier tells the compiler how to call the method. This defines the access type of the method.
- **Return Type:** The returnValueType is the data type of the value the method returns. (**void if no return value**)
- **Method Name:** This is the actual name of the method.
- **Parameters:** (optional) When a method is invoked, you pass a value to the parameter.
- **Method Body:** The method body contains a collection of statements that define what the method does.

### Examples

#### **Example: no return value**

**}**

## public static void threeLines**() {** System**.**out**.**println**(**""**);**

### Examples

#### **Example: return value**

**}**

### public static double pivalue**() { return** 3.14**;**

### Examples

#### **Example: return value / parameter**

**}**

### public static double addition**(**int a**,** int b**) {** int result**;** result **=** a **+** b**; return** result**;**

## Adding Methods

### public static void NAME**(){ STATEMENTS }** To call a method:

NAME();

```
class NewLine {
  public static void newLine() {
    System.out.println("");
  }
  public static void threeLines() {
    newLine(); newLine(); newLine();
  }
  public static void main(String[] arguments){
    System.out.println("Line 1");
    threeLines();
    System.out.println("Line 2");
  }
```
**}**

### Parameters

### public static void *NAME*(*TYPE NAME*){ *STATEMENTS*

To call a method:

}

NAME(*EXPRESSION*);

```
class Square {
      public static void printSquare(int x){
            System.out.println(x * x);
      }
      public static void main(String[] arguments){
            int value = 2;
            printSquare(value);
            printSquare(3);
            printSquare(value * 2);
      }
}
```

```
class Square2 {
  public static void printSquare(int x){
    System.out.println(x * x);
  }
  public static void main(String[] arguments){
    printSquare("hello");
    printSquare(5.5);
  }
}
                What's wrong here?
```
### Multiple Parameters

### public static void *NAME*(*TYPE NAME, TYPE NAME*){ *STATEMENTS*

To call a method:

}

NAME(*arg1, arg2*);

```
class Multiply {
      public static void times (double a, double b){
         System.out.println(a * b);
      }
      public static void main(String[] arguments){
             times (2, 2);
             times (3, 4);
       }
```
}

### Return Values

## public static TYPE NAME(){ STATEMENTS; return EXPRESSION;

void means "no type"

}

class Square3 **{** public static void printSquare**(**double x**){** System**.**out**.**println**(**x **\*** x**); }** public static void main**(**String**[]** arguments**){** printSquare**(**5**); } }**

class Square4 **{** public static double square**(**double x**){ return** x**\***x**; }** public static void main**(**String**[]** arguments**){** double ans**;** ans **=** square**(**5**);** System**.**out**.**println**(**ans**);** System**.**out**.**println**(**square**(**2**)); } }**

### Variable Scope

Variables live in the block ({}) where they are defined (scope)

Method parameters are like defining a new variable in the method

class SquareChange **{** public static void printSquare**(**int x**){** System.out.println("printSquare  $x = " + x$ );  $x = x * x;$ System.out.println("printSquare  $x = " + x$ ); **}** public static void main**(**String**[]** arguments**){** int x **=** 5**;** System.out.println("main  $x = " + x$ ); printSquare**(**x**);** System.out.println("main  $x = " + x$ ); **} }**

#### class Scope **{**

**}**

#### public static void main**(**String**[]** arguments**){**

$$
int x = 5;
$$
  
if  $(x == 5)$ {  
int x = 6;  
int y = 72;

System.out.println(" $x =$ " +  $x +$ "  $y =$ " + y); **}** System.out.println(" $x =$ " +  $x +$ "  $y =$ " + y); **}**

Duplicate local variable x

## Methods: Building Blocks

- Big programs are built out of small methods
- Methods can be individually developed, tested and reused
- User of method does not need to know how to it workd
- In Computer Science, this is called "abstraction"

### Mathematical Functions

Math**.**sin**(**x**)**

Math**.**cos**(**Math**.**PI**/**2**)**

Math**.**pow**(**2**,** 3**)**

Math**.**log**(**Math**.**log**(**x**+**y**))**

## **Outline**

- Lecture 1 Review
- More types
- Methods
- Conditionals

### If statement

### **if (**CONDITION**) { STATEMENTS }**

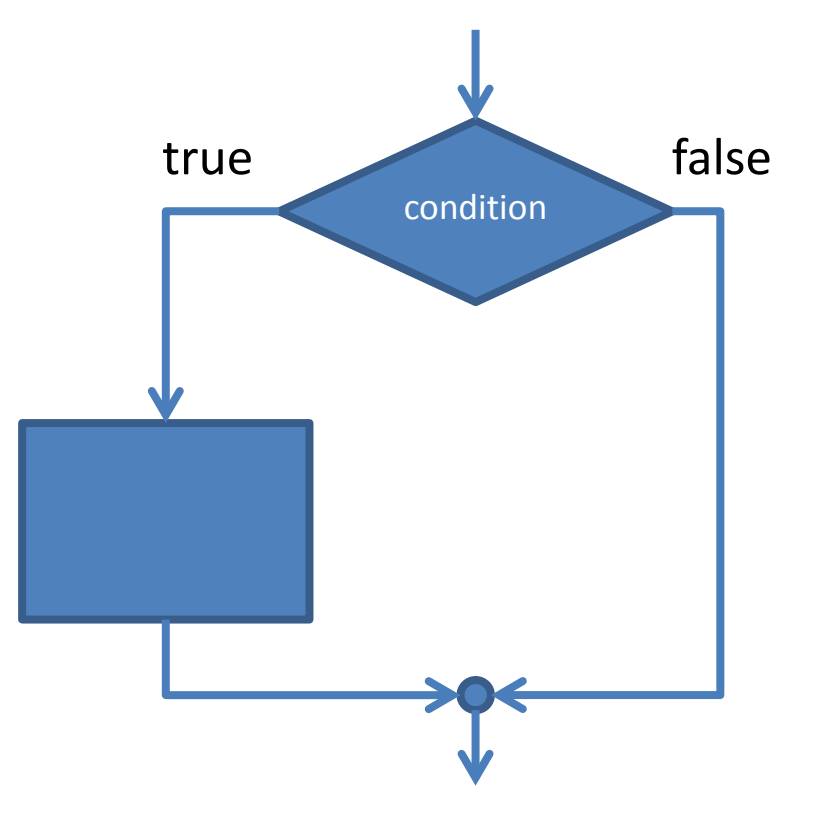

```
public static void test(int x){
      if (x > 5){
            System.out.println(x +" is > 5");
      }
}
public static void main(String[] arguments){
      test(6);
      test(5);
      test(4);
}
```
### Comparison operators

- $x > y$ : x is greater than y
- $x < y$ : x is less than y
- $x \ge y$ : x is greater than or equal to y
- $x \le y$ : x is less than or equal to y

 $x == y: x equals to y$  $(equality: ==, assignment: =)$ 

### Boolean operators

#### &&: logical AND ||: logical OR

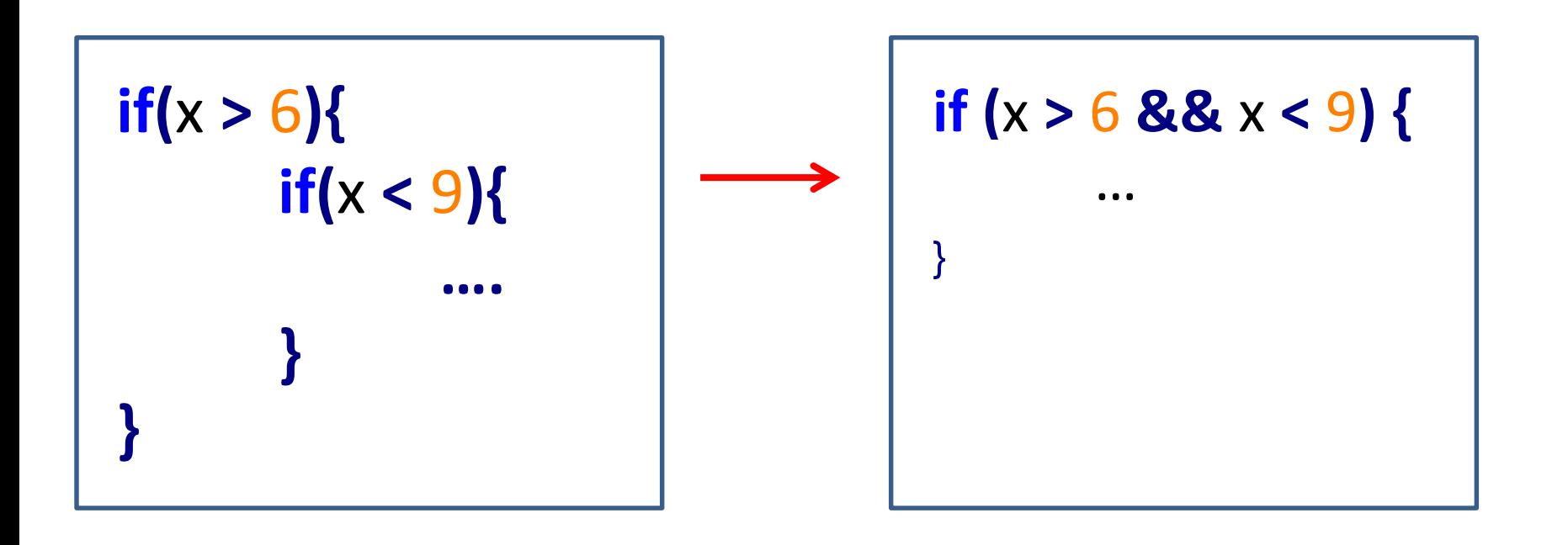

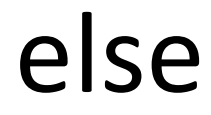

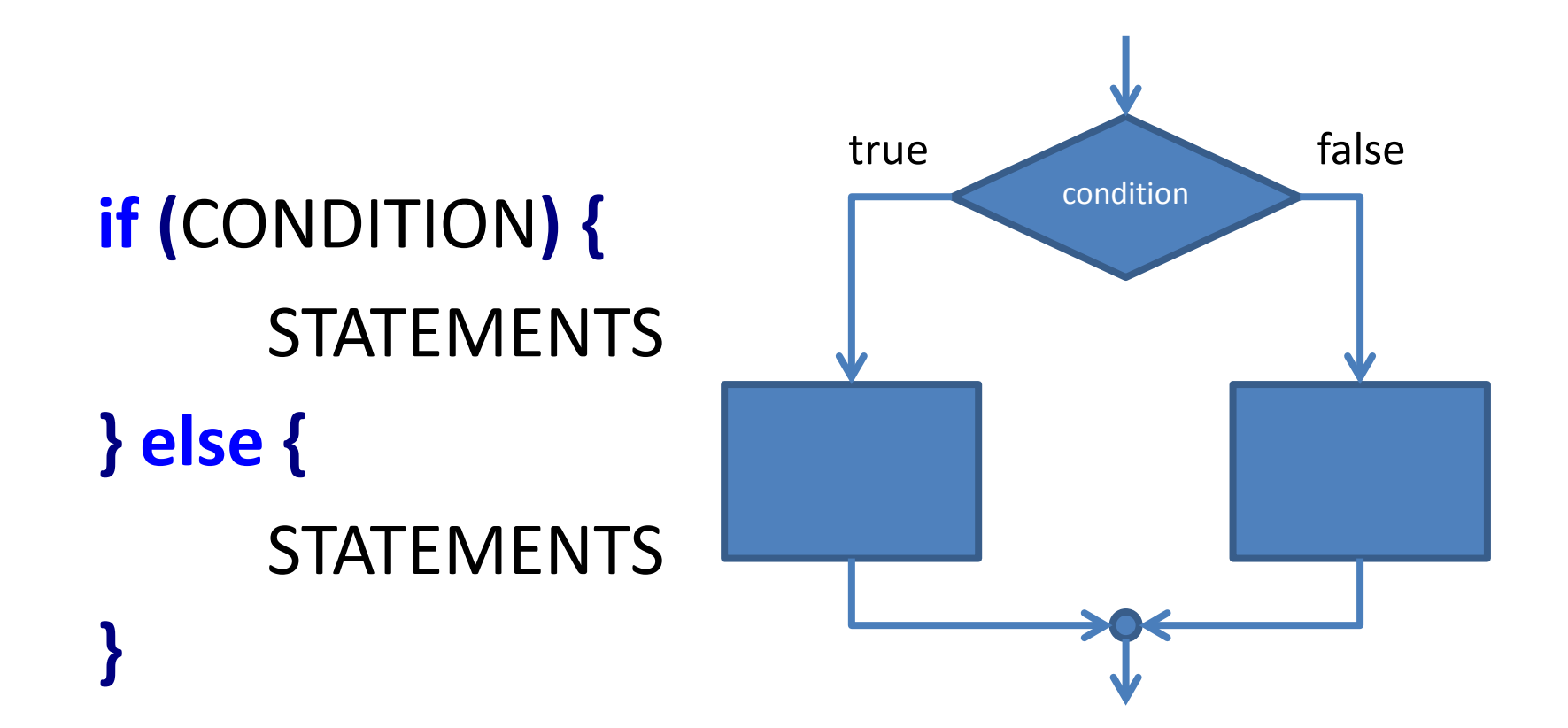

```
public static void test(int x){
      if (x > 5){
             System.out.println(x +" is > 5");
      } else {
             System.out.println(x +" is not > 5");
      }
}
public static void main(String[] arguments){
      test(6);
      test(5);
      test(4);
}
                                     6 is > 55 is not > 5
                                     4 is not > 5
```
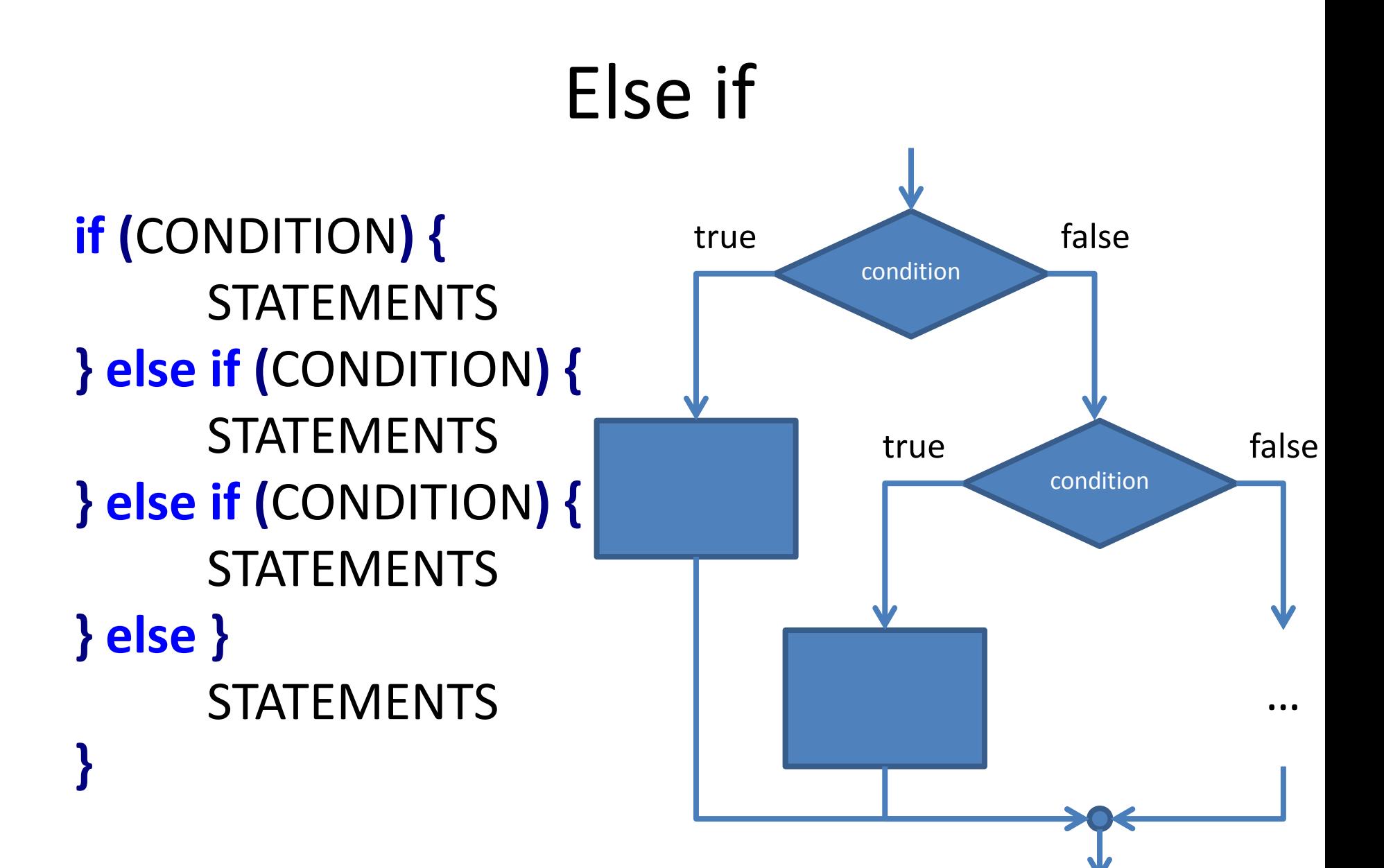

```
public static void test(int x){
       if (x > 5){
              System.out.println(x +" is > 5");
       } else if (x == 5){
              System.out.println(x + " equals 5");
       } else {
              System.out.println(x + " is < 5");
       }
}
public static void main(String[] arguments){
       test(6);
       test(5);
       test(4);
}
                                      6 is > 55 equals 5
                                      4 is < 5
```
## Conversion be method

- int to String:
	- String five **=** 5**;** //ERROR
	- String five **=** Integer**.**toString**(**5**);**
	- String five **=** "" **+** 5**;** //five = "5"
- String to int:
	- int foo **=** "18"**;** //ERROR!
	- int foo **=** Integer**.**parseInt**(**"18"**);**

### Comparison operators

• Do not call == on doubles! EVER.

```
double a = Math.cos(Math.PI/2);
double b = 0.0;
```
a **=** 6.123233995736766E-17 a **=** b will **return** FALSE**;**

## Assignment 3

#### Method to print pay based on base pay and hour worked

Overtime: More than 40 hours, paid 1.5 times base pay

- Minimum Wage: \$8.00/hour
- Maximum Work: 60 hours a week